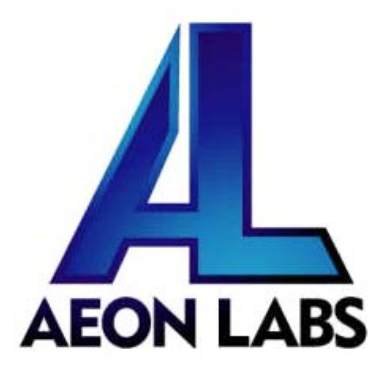

# Aeon Labs Heavy Duty Smart Switch Gen5

(Z‐wave Heavy Duty Smart Switch Gen5)

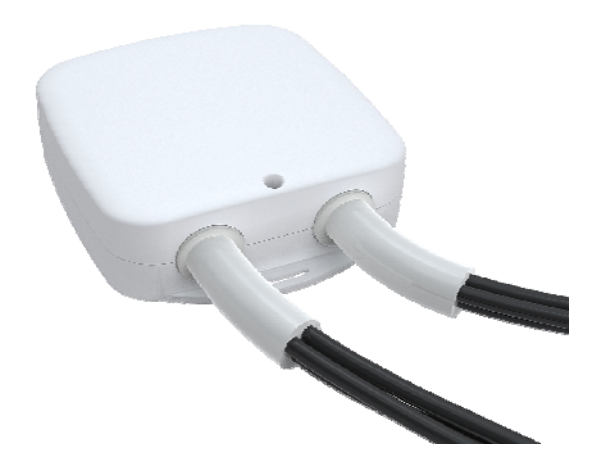

## **Change history**

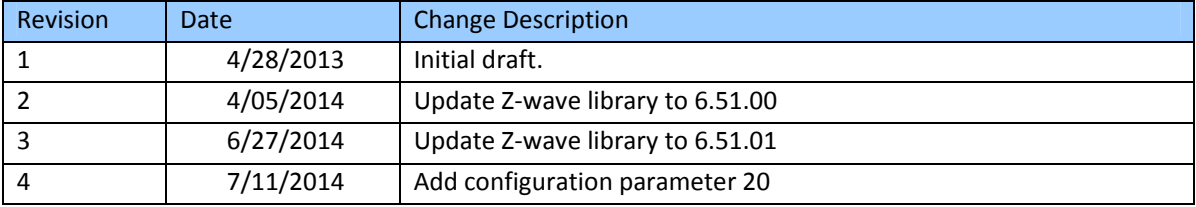

#### **Aeon Labs Heavy Duty Smart Switch Gen5 Engineering Specifications and Advanced Functions for Developers (V3.26 )**

Heavy Duty Smart Switch Gen5 is a Z‐Wave power binary switch device based on Z‐Wave enhanced 232 slave library V6.51.01

Heavy Duty Smart Switch Gen5 has 3 Configuration Report groups. Configuration Report group is a group that you can set automatic reports to be sent at a certain interval time. All the reports will be sent at the same time in one Configuration Report group. The interval of transmission for each report group can be specified (configurable parameters 111‐113). If Heavy Duty Smart Switch Gen5 does not set association nodes, it will not send automatic reports.

As soon as Heavy Duty Smart Switch Gen5 is removed from a z-wave network it will restore itself into factory settings.

## **1. Library and Command Classes**

**1.1 SDK:** 6.51.01

**1.2 Library**

- $\bullet$  Basic Device Class: BASIC\_TYPE\_ROUTING\_SLAVE
- Generic Device class: GENERIC\_TYPE\_SWITCH\_BINARY
- **•** Specific Device Class: SPECIFIC\_TYPE\_POWER\_SWITCH\_BINARY
- **1.3 Commands Class**

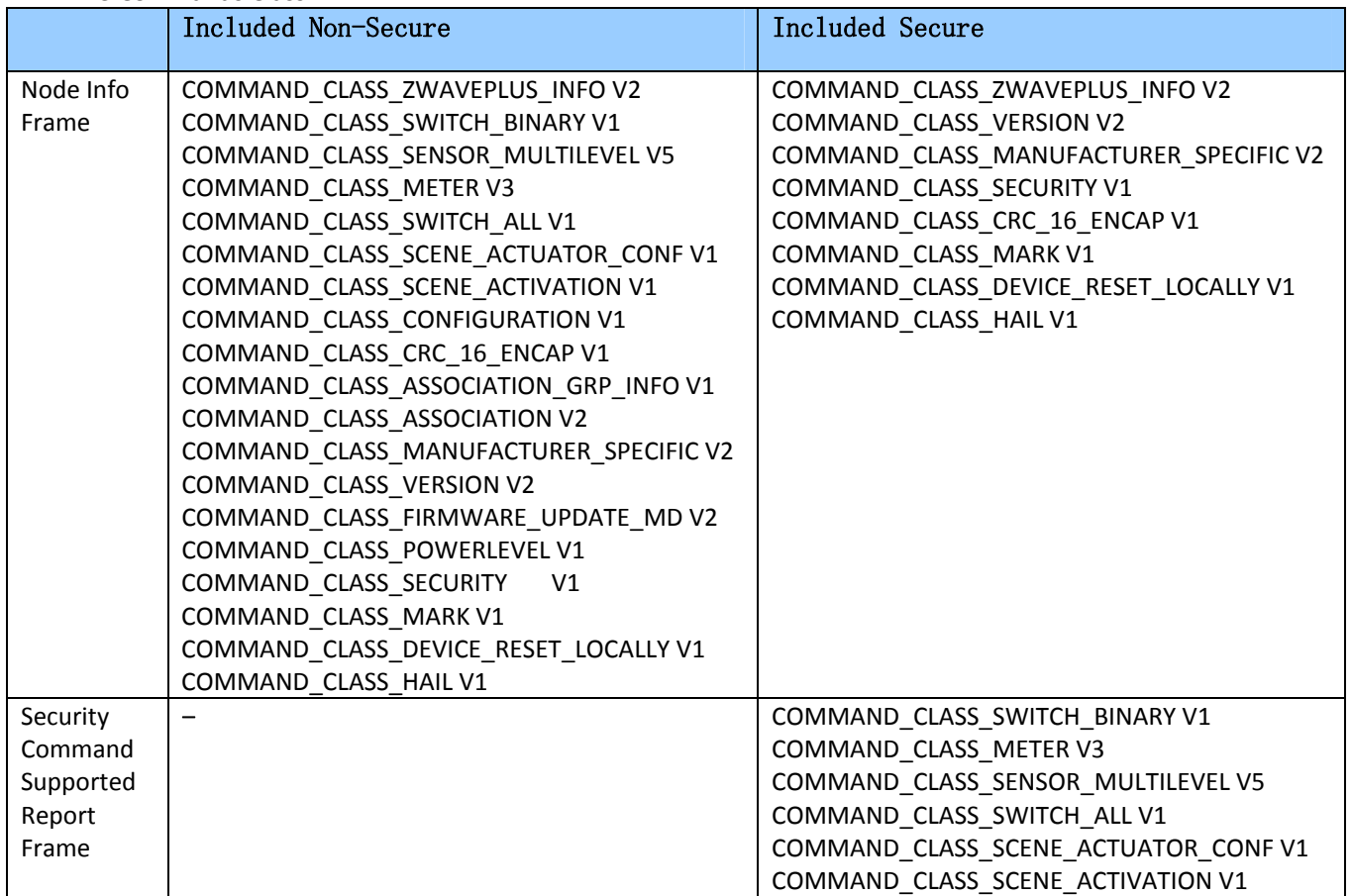

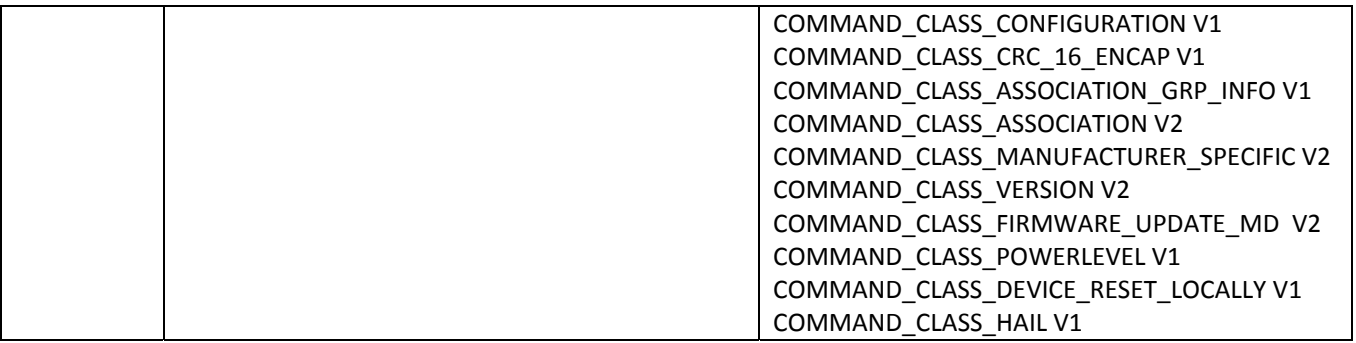

## **2. Technical Specifications**

**Operating distance**: Up to 600 feet/150 meters outdoors. **Input:** 220V~240, 60Hz. (USA Version) 220V~240, 50Hz. (EU, AU Version) **Output:** 220V~240, 60Hz, Max 40A Resistor load. (USA Version) 220V~240, 50Hz, Max 40A Resistor load. (EU Version) 220V~240, 50Hz, Max 40A Resistor load. (AU Version) **Operating temperature:**  $5^{\circ}$  to 40 °C. **Relative humidity:** 8‐80%

# **3. Familiarize Yourself with Your Heavy Duty Smart Switch Gen5 3.1 Interface**

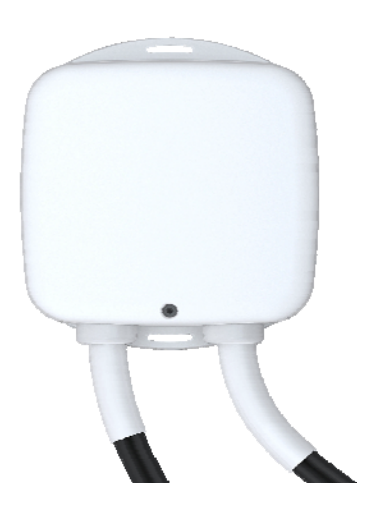

# **4. All Functions of Each Trigger**

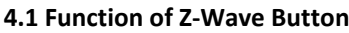

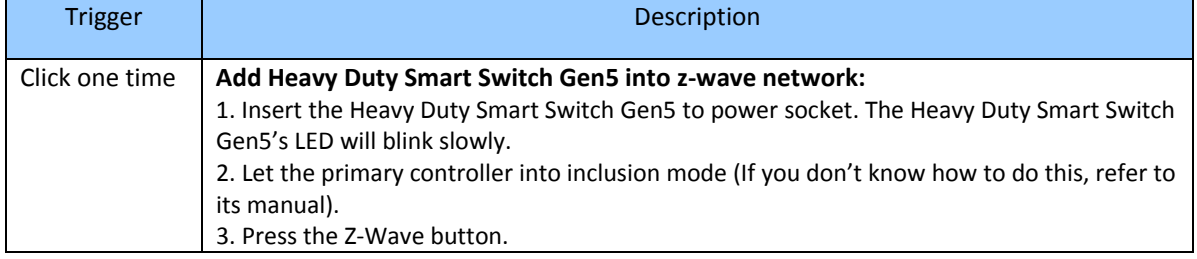

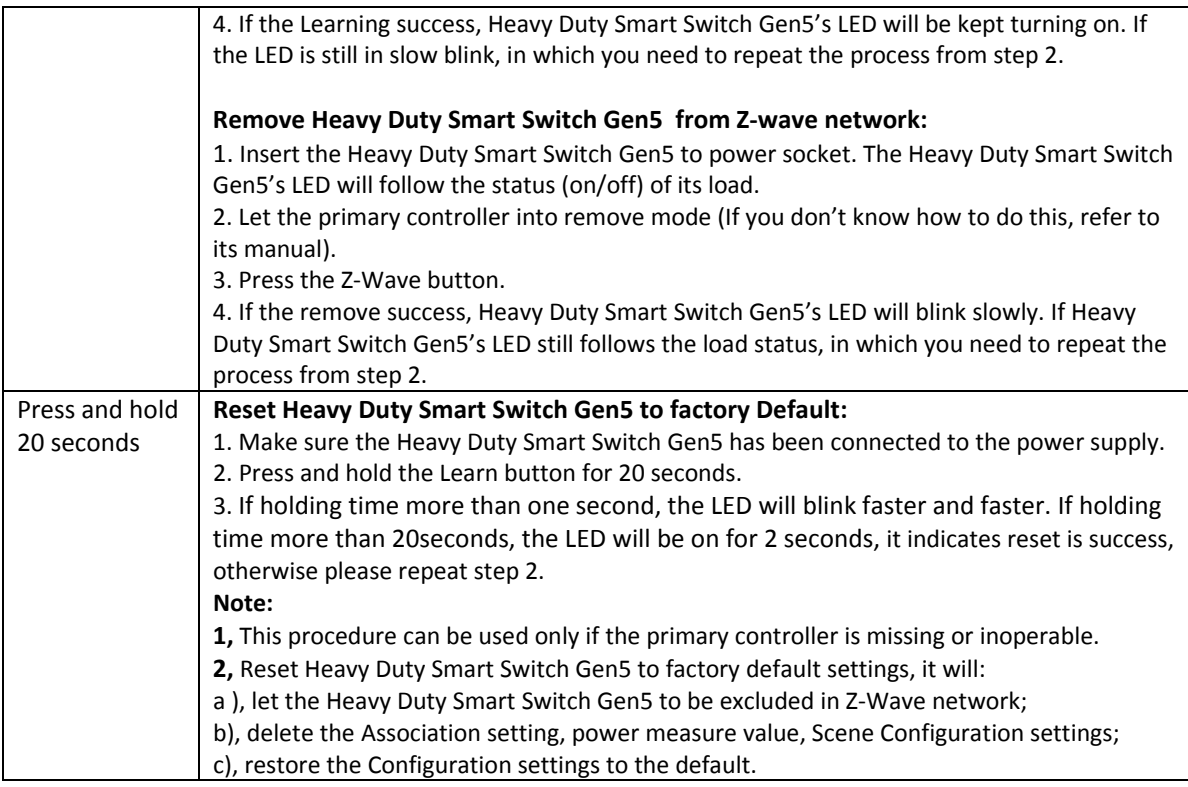

# **5. Special Rule of Each Command**

# **5.1 Z‐Wave Plus Info Report Command Class**

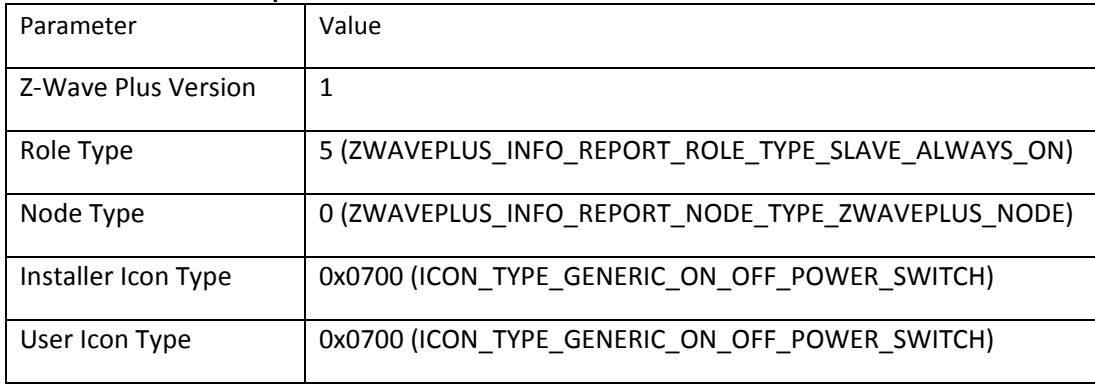

# **5.2 Association Command Class**

The Heavy Duty Smart Switch Gen5 supports 2 Association groups.

The Node IDs in Group 1 will receive Hail Command /Basic report (configurable) which is sent via single‐ cast (if there are more than 1 Node IDs) when Heavy Duty Smart Switch Gen5's level changed. When the Heavy Duty Smart Switch Gen5 receives the following commands, it will forward the commands to all node IDs (in Group 2). The command will be sent via single-cast (if there are more than 1 Node IDs).

Commands: Basic Set, Switch Binary Set, Scene Activation Set.

#### **5.3 Association Group Info Command Class**

#### **5.3.1 Association Group Info Report Command Class**

Profile: General: NA (Profile MSB=0, Profile LSB=0)

#### **5.3.2 Association Group Name Report Command Class**

Group 1: Lifeline Group 2: RetransmitSwitchCC

#### **5.4 Scene Actuator Conf Command Class**

The Heavy Duty Smart Switch Gen5 supports 255 Scene ID.

The Scene Actuator Conf Set Command is effective, when the Level>=0 and Level<0x64 or Level=0xff (Level 0x01 ~ 0x63 will be mapped to 0xFF), otherwise, it will be ignored.

The Scene Actuator Configuration Get Command is used to request the settings for a given scene identifier, if Scene ID is not configured, it will be ignored. If the Scene ID Setting Dimming Duration = 0xff then Dimming Duration=0 or Dimming Duration= the value that you set. If Scene ID =0, then the Heavy Duty Smart Switch Gen5 will report the currently active scene settings. If the currently active scene settings do not exist, the Heavy Duty Smart Switch Gen5 will report "Level =the value of currently load status" and "Dimming Duration=0".

#### **5.5 Scene Activation Set Command Class**

The Scene Activation Set Command is effective, when only Level>=0 and Level<0x64 or Level=0xff (Level 0x01 ~ 0x63 will be mapped to 0xFF), otherwise, it will be ignored. If the requested Scene ID is not configured, it will be ignored too.

#### **5.6 Multilevel Sensor Command Class**

Multilevel Sensor supported Sensor=01 (temperature Sensor) Supported scale: 0x00 (Celsius) and 0x01 (Fahrenheit)

**Note**: The temperature sensor only measures the internal temperature of product (Circuit board).

#### **5.7 Configuration Set Command Class**

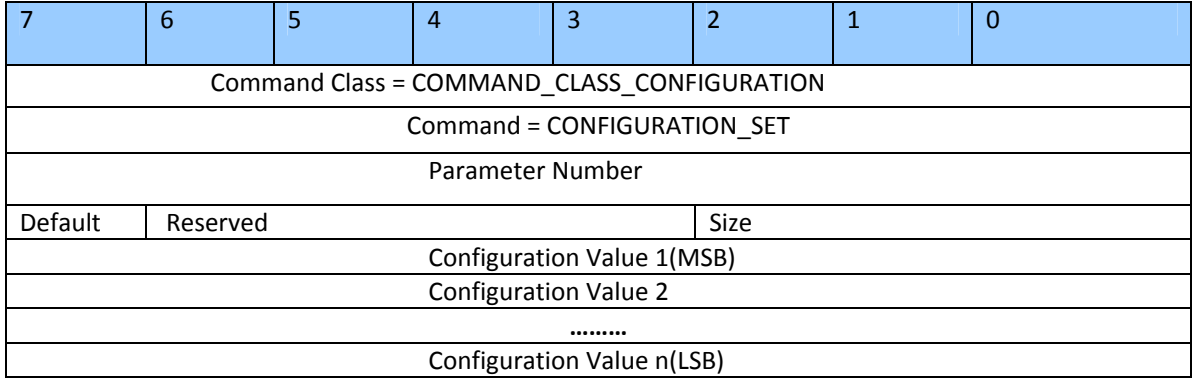

#### Parameter Number Definitions (8 bit):

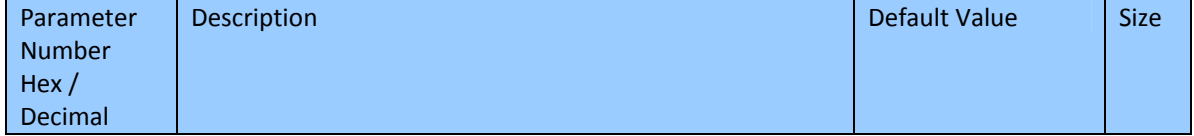

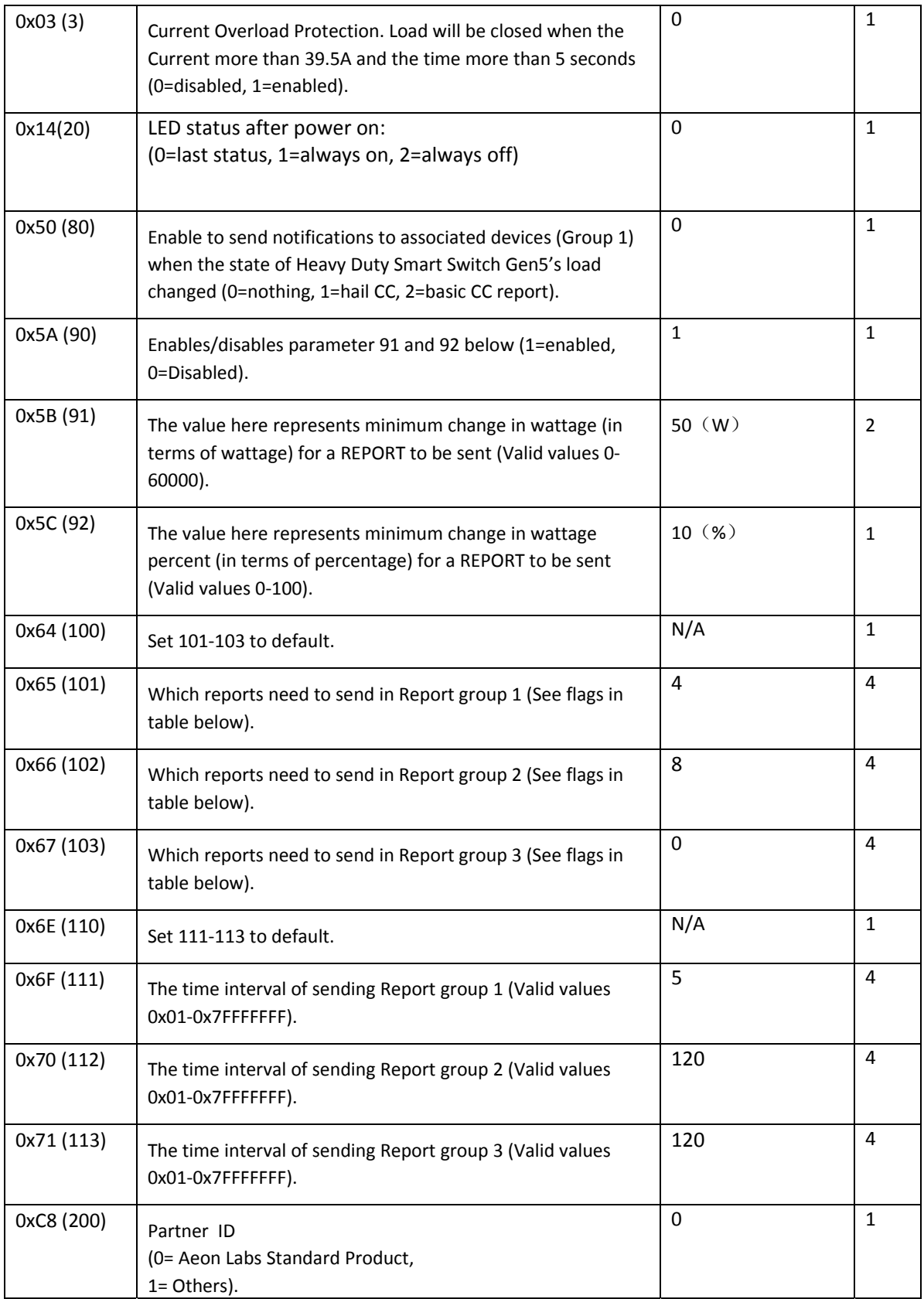

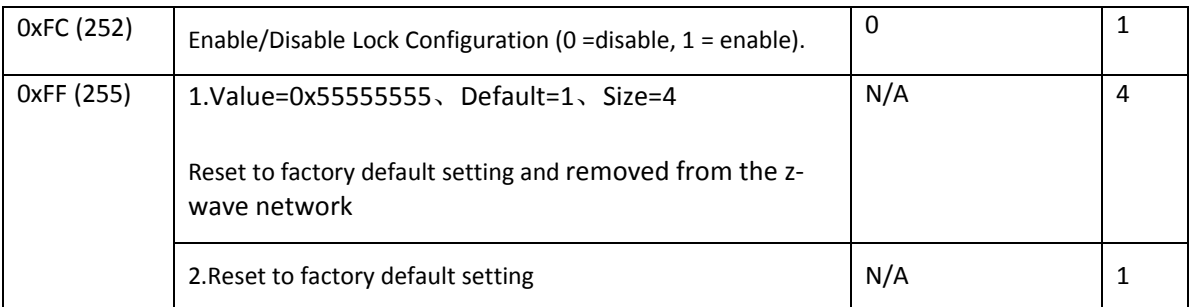

# Configuration Values for parameter 101-103:

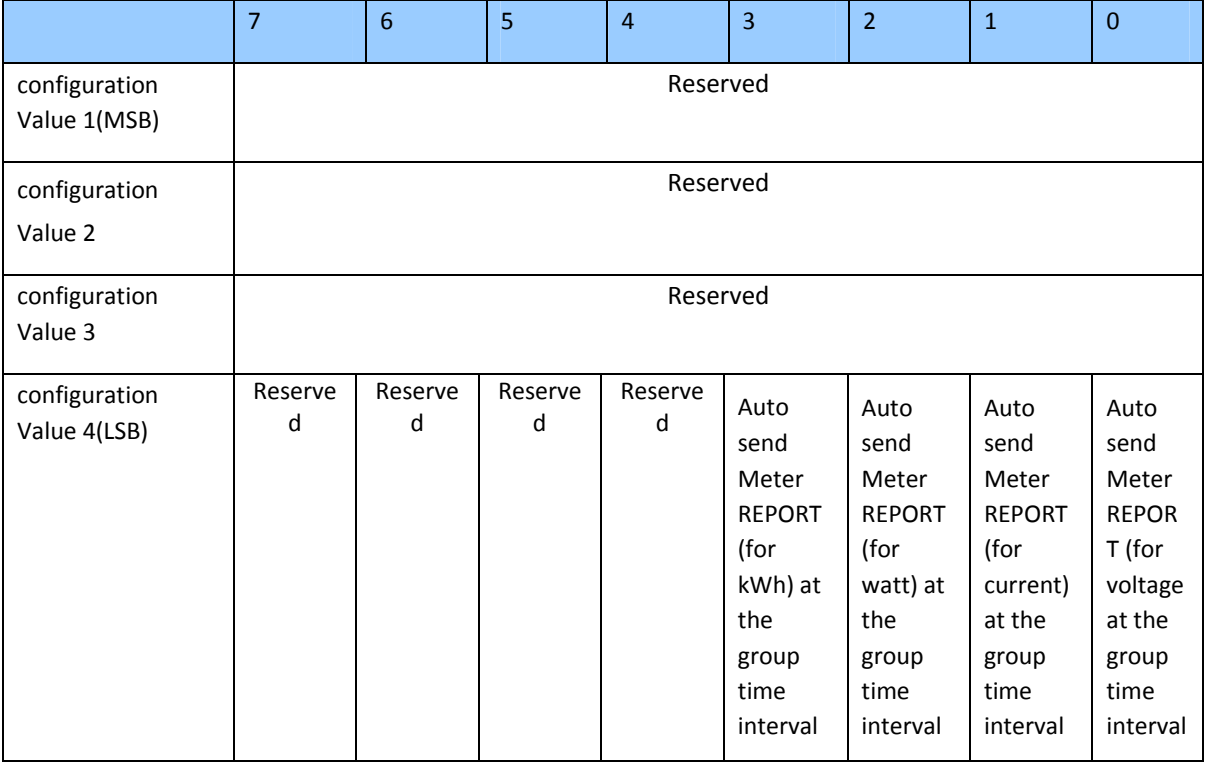

**•** Reserved

Reserved bits or bytes must be set to zero.

#### **Example**:

Automatically report Meter CC (Watts) to node "1" every 12 minutes:

1. Set report group 1 send Meter CC (Watts) automatically

ZW\_SendData(0x70, 0x04, 0x65, 0x04, 0x00,0x00,0x00,0x04);

2. Set the interval of sending report group 1

ZW\_SendData(0x70, 0x04, 0x6F, 0x04, 0x00,0x00,0x02,0xd0);

3. Associate to node "1"

ZW\_SendData(0x85, 0x01, 0x01, 0x01);